Добрый день, уважаемые родители!

Многие уже слышали об опасности в интернете. И мы с ужасом осознаем, что такой хаос происходит в мирное время. И наши дети — самое слабое звено, настоящая группа риска и только вы, родители, можете обезопасить вашего ребенка от беспредела, творящегося в сети.

Сегодня я хочу рассказать Вам как с помощью технических средств и дополнительного программного обеспечения можно уберечь ребенка от лишней информации.

В нашем современном мире очень высокий темп технического обновления, и к сожалению во многом (в этой сфере дети разбираются лучше родителей. И в первую очередь хотелось бы Вас попросить, не ленитесь учиться работать с новыми гаджетами, программным обеспечением, интересуйтесь новинками технического мира. Как минимум это добавить Вам авторитета в глазах Вашего ребенка, как максимум вы сможете предотвратить беду.

Существует несколько способов ограничить доступ ребенка к сомнительной информации.

В состав новых операционных систем, а также антивирусных программ (Kaspersky Internet Security, Norton Internet Security) включены так называемые средства Parental Control (Родительский контроль), которые позволяют фильтровать материалы.

Есть и специальные программы, предназначенные исключительно для родительского контроля (КиберМама, Kids Control, ChildWebGuardian).

С их помощью Вы можете:

- Блокировать доступ к нежелательным интернет-ресурсам.
- Запретить доступ к конкретным программам.
- Запретить доступ к определенным играм.
- Вести отчет о работе ребенка в Интернете. С его помощью Вы будете знать, какие сайты в Интернете посещает Ваш ребенок.
- Ограничить время пребывания за компьютером, задать дни недели и разрешенные часы доступа. По истечении этого времени происходит принудительный выход из системы.

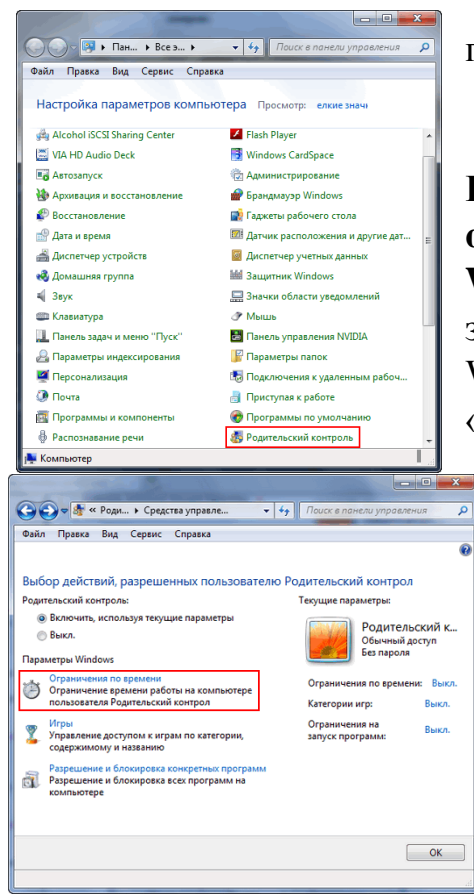

Согласись, это весьма полезная функция.

Чтобы установить **Родительский контроль в операционной системе Windows.** Для начала нужно зайти в панель управления Windows и выбрать раздел «родительский контроль».

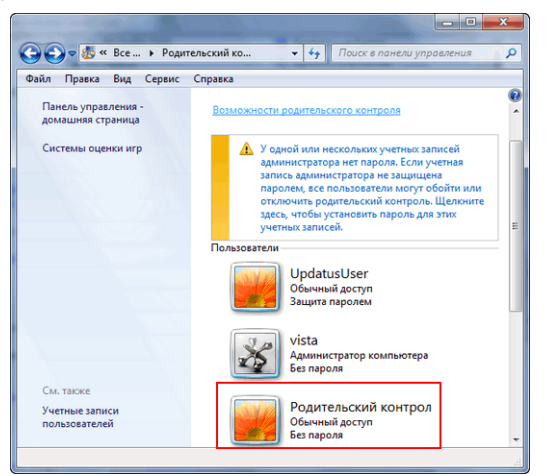

Затем, если прежде не была создана учетная запись для ребенка, ее нужно создать (обычный пользователь).

Свою учетную запись вы должны сделать администраторской с паролем, в противном случае ограничения ребенку будут не страшны.

На следующем этапе заходим в учетную запись ребенка и вносим необходимые параметры. В настоящее время можно изменять следующие параметры: допуск к программам, допуск к играм, количество времени, проведенное за компьютером. На следующем шаге можем настроить время, которое ребенок может тратить за компьютером в каждый день недели.

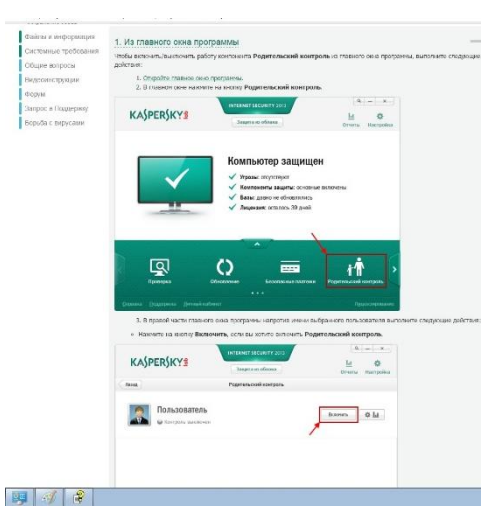

Так же Родительский контроль - это компонент программы **Kaspersky Internet Security**, позволяющий установить для каждой учетной записи на компьютере ограничения доступа использования компьютера и интернета.

С помощью **Родительского контроля Kaspersky Internet Security** вы можете контролировать:

Использование компьютера.

Запуск различных программ.

 [Посещение веб-сайтов](http://support.kaspersky.ru/find?faq_id=8720) в зависимости от их содержимого.

Загрузка файлов из интернета в зависимости от их

категории.

Google

- Переписка с определенными контактами через интернетпейджеры (ICQ, Miranda, mIRC и т. д.).
- Переписка с определенным контактами в социальных сетях (Facebook, MySpace, Twitter).
- Пересылка персональных данных.
- Употребление определенных слов и словосочетаний в переписке через интернетпейджеры.
- Вы можете указать для учетной записи пользователя псевдоним и выбрать изображение, которое будет отображаться в интерфейсе программы.

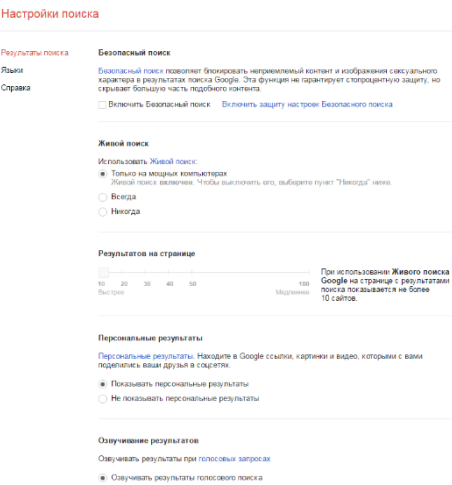

Подавляющее большинство информации в сети мы (и дети в школе) находим через поисковиков. Значит, логично

уже на первом этапе поиска информации – в поисковых запросах – проводить фильтрацию контента (отсеивать порнографию).

Итак, оставляем только два поисковика – Google и Яндекс.

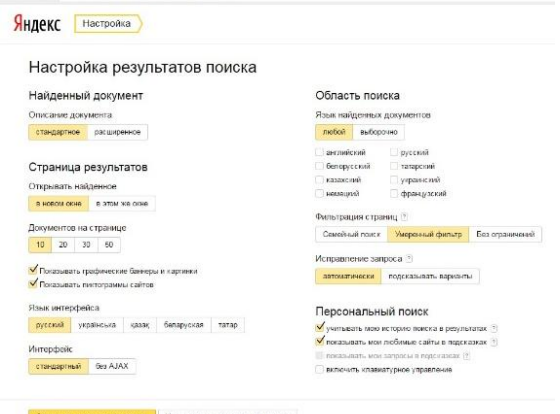

Остальные можно смело блокировать, для образовательного процесса от них пользы будет не много.

Еще один сервис, который поможет повысить нашу с вами безопасность. Это сервер Яндекс DNS. Вы, наверное, знаете, что под именем сайта (домена) скрывается ip адрес данного сайта. Например, сайт Яндекса имеет адрес 213.180.204.11 Так вот, все эти адреса содержатся в DNS сервере. Проще говоря, DNS сервер – это адресная книга сети интернет, в которой хранятся эти самые ip адреса сайтов. Всякий раз, когда мы запрашиваем адрес сайта, браузер проводит поиск ее адреса в системе DNS. От скорости работы сервера DNS зависит скорость открытия запрашиваемой страницы.

Сервер Яндекс DNS предлагает нам три режима работы: Базовый, Безопасный, Семейный.

Настроить Яндекс DNS можно как для персонального компьютера, так и для Wi-Fi роутера, чтобы выбранный режим распространялся на все устройства, подключенных к Wi-Fi роутеру. Подробней об этом [https://dns.yandex.ru.](https://dns.yandex.ru/)

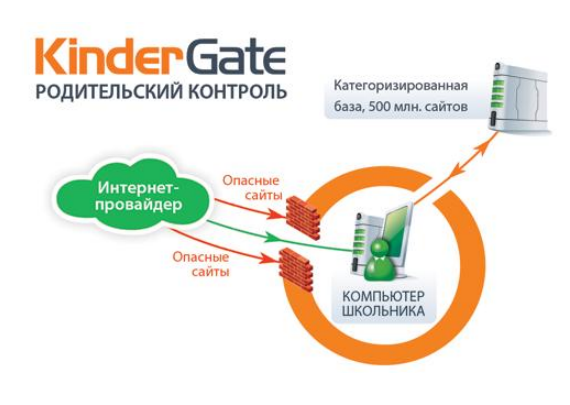

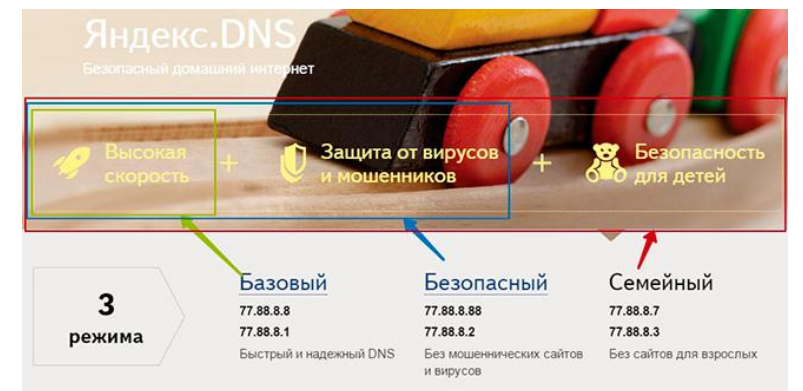

## **KinderGate Родительский Контроль** –

программное решение, обеспечивающее контроль действий несовершеннолетних детей в интернете. Продукт предназначен для домашних пользователей и образовательных учреждений.

**KinderGate Родительский Контроль** обеспечивает дополнительный уровень защиты посредством **инструмента морфологического анализа.** Механизм контентной фильтрации

блокирует **конкретные страницы или разделы сайта**, а не весь домен.

**KinderGate Родительский Контроль** блокирует веб-сайты, содержащие **вредоносное программное обеспечение**, а также **анонимайзеры,** позволяющие обойти проверку в других решениях родительского контроля.

С помощью **KinderGate Родительский Контроль** можно контролировать скачивание определенных видов файлов **(EXE, DOC, MP3, AVI, и т.д.)**.

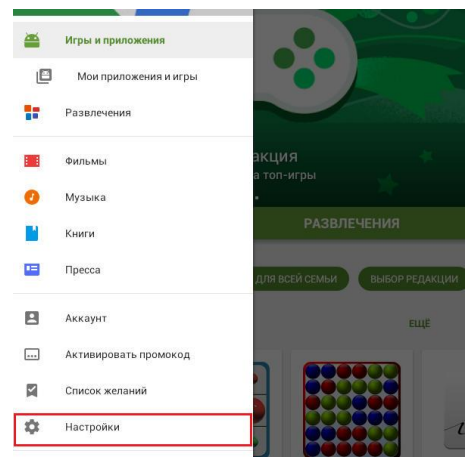

**Как обстоят дела с ограничением доступа на смартфонах и планшетах?**

Самое простое средство родительского контроля

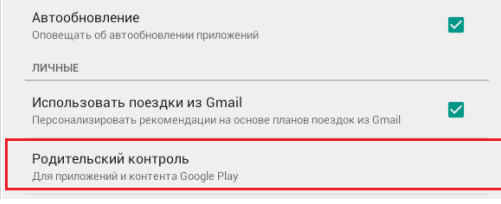

присутствует в Андроиде по умолчанию — это одна из функций Google Play. С его помощью можно запретить установку приложений, которые не подходят ребенку по возрасту.

**Детский Лаунчер с Родительским Контролем**

очень красивая оболочка, которая блокирует приложения, запрещенные ребенку, ограничивает время пользования приложениями, отслеживает местоположение ребенка и многое другое.

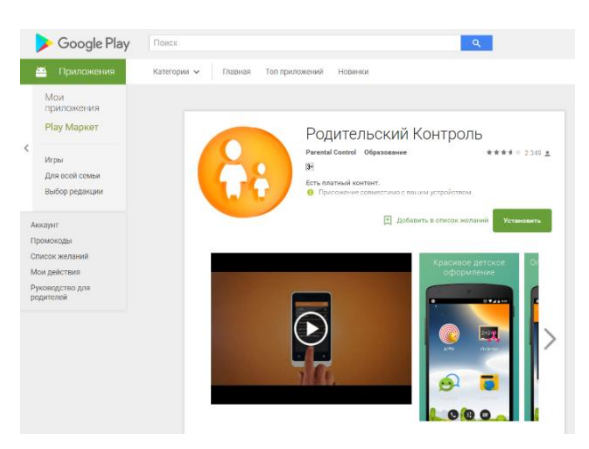

## **СОВЕТЫ ПО УПРАВЛЕНИЮ БЕЗОПАСНОСТЬЮ ДЕТЕЙ ПРИ ПОЛЬЗОВАНИИ ИНТЕРНЕТОМ**

• Старайтесь держать компьютеры с подключением к Интернету в общих комнатах, в которых можно легко осуществлять визуальный контроль над тем, что делает ваш ребенок в Интернете.

• Создайте ребенку собственную учетную запись с ограниченными правами, чтобы он не мог заниматься чем-то посторонним без вашего ведома.

• Создайте при участии подростков и поддерживайте соблюдение списка домашних правил при работе в Интернете. Следует указать список сайтов, запрещенных для посещения, часы нахождения в Сети и руководство по общению в Интернете (в том числе и в чатах).

• Настаивайте, чтобы дети никогда не соглашались на личные встречи с друзьями по Интернету без вашего присутствия.

• Используйте средства фильтрования нежелательного материала (наподобие MSN Premium's Parental Controls) как дополнение, но не замену к родительскому контролю. Используйте фильтры электронной почты для блокирования сообщений от конкретных людей или содержащих определенные слова или фразы.

• Требуйте от детей никогда не выдавать личную информацию, в том числе фамилию, имя, домашний адрес, номера телефонов, название школы, адрес электронной почты, фамилии друзей или родственников, свои имена в программах мгновенного обмена сообщениями, возраст или дату рождения, по электронной почте, в чатах, системах мгновенного обмена сообщениями, регистрационных формах, личных профилях и при регистрации на конкурсы в Интернете.

• Требуйте от детей не загружать из Интернета программы без вашего разрешения. Кроме того, объясните детям, что, делая файлы общими или загружая из Интернета тексты, фотографии или рисунки, они могут нарушать чьи-то авторские права.

• Приучите детей сообщать вам, если что-либо или кто-либо в Сети тревожит или угрожает им. Оставайтесь спокойными и напомните детям, что они в безопасности, поскольку рассказали вам о новых угрозах. Похвалите их и побуждайте подойти еще раз, если случай повторится.

• Настаивайте на том, чтобы дети предоставили вам доступ к своей электронной почте, чтобы вы могли убедиться, что они не общаются с незнакомцами. Контроль лучше всего осуществлять ненавязчиво, уважая личное достоинство и право ребенка на самостоятельность.

• Расскажите детям об ответственном, достойном поведении в Интернете.

• Ребята ни в коем случае не должны использовать Сеть для хулиганства, распространения сплетен или угроз другим людям.

• Беседуйте с детьми об их друзьях в Интернете и о том, чем они занимаются так, как если бы речь шла о друзьях в реальной жизни.

• Расскажите детям о порнографии в интернете и направьте их на хорошие сайты о здоровье и половой жизни.

**Самое главное интересуйтесь чем живет Ваш ребенок, выстройте с ним доверительные отношения, прививайте ему простые истины с детства и тогда Вам не придется волноваться.**